Corso di laurea in Informatica Introduzione agli Algoritmi A.A. 2023/24

# **Il problema della ricerca**

#### Tiziana Calamoneri

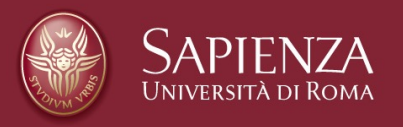

Slides realizzate sulla base di quelle preparate da T. Calamoneri e G. Bongiovanni per il corso di Informatica Generale tenuto a distanza nell'A.A. 2019/20

### **Il problema della ricerca (1)**

Nell'informatica esistono alcuni problemi particolarmente rilevanti, poiché essi:

- si incontrano in una grande varietà di situazioni reali;
- appaiono come sottoproblemi da risolvere nell'ambito di problemi più complessi.

Uno di questi problemi è la **ricerca di un elemento in un insieme di dati** (ad es. numeri, cognomi, ecc.).

### **Il problema della ricerca (2)**

Definiamo più formalmente tale problema descrivendone l'input e l'output:

- Input: un array A di n valori (interi, stringhe, ecc.) ed un valore v;
- Output: un indice i tale che A[i] = v, oppure un particolare valore None se il valore v non è presente nell'array.

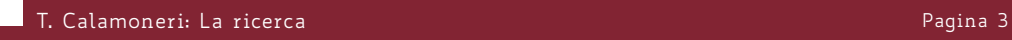

### **Ricerca sequenziale (1)**

Un primo semplice algoritmo è basato su questa idea:

- ispezioniamo uno alla volta gli elementi dell'array;
- confrontiamo ciascun elemento con v;
- restituiamo il risultato, interrompendoci appena (non) trovato v

Vediamo il caso in cui v non è contenuto nell'array:

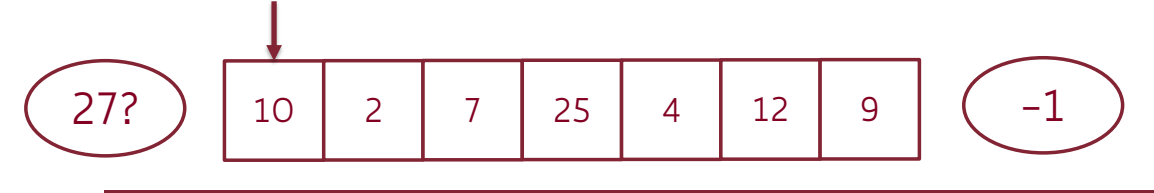

#### **Ricerca sequenziale (2)**

```
def Ricerca (A;v):
     i = 0while((i<len(A))and(A[i]≠v))
           i += 1
     if (i < len(A)):
           return i
     else:
           return -1
                                          Θ(1)
                                         Θ(1) + al più n volte:
                                         Θ(1)
                                          Θ(1)
                                          Θ(1)
                                          Θ(1)
```
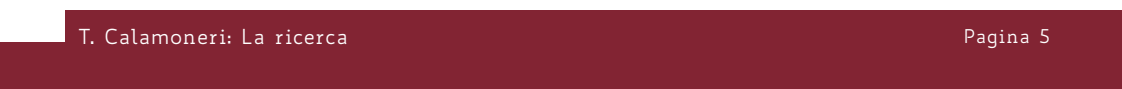

```
Ricerca sequen- i = 1 (i \leq len(A)) and (A[i] \neq v) ) \Theta(1)ziale (3)
                                Funzione Ricerca (A;v)
                                 while ((i<len(A))and(A[i]≠v))Θ(1) + al più n volte:
                                        i += 1 \Theta(1)if (i < len(A)): return i \Theta(1)<br>else: return null \Theta(1)else: return null
```
Costo computazionale:

- Ө(n) nel caso peggiore (quando, cioè, v non è contenuto nell'array)
- $\cdot$   $\Theta(1)$  nel caso migliore (quando v viene incontrato per primo),

Non avendo trovato una stima del costo che sia valida per tutti i casi, diremo che il costo computazionale dell'algoritmo (in generale, non nel caso peggiore) è un O(n), per evidenziare che ci sono input in cui questo costo viene raggiunto, ma altri in cui il costo è minore.

#### **Ricerca sequenziale (4)**

Quando non è possibile determinare un valore stretto per il costo computazionale, perché i casi migliore e peggiore si discostano, possiamo domandarci quale sia il costo computazionale dell'algoritmo nel caso medio.

Facciamo l'ipotesi che v possa apparire con uguale probabilità in qualunque posizione, ossia:

```
P(v si trova in i–esima posizione) = \frac{1}{n}
```
Allora il numero medio di iterazioni è dato da:

T. Calamoneri: La ricerca Pagina 7 1  $\frac{1}{n}\sum_{i=1}$  $\begin{array}{c} n \\ i = \end{array}$  $\overline{n}$  $\frac{n(n+1)}{2} = \frac{n+1}{2}$ 

### **Ricerca sequenziale (5)**

Un'ipotesi alternativa è la seguente: supponiamo che tutte le possibili n! permutazioni della sequenza di n numeri siano equiprobabili.

Di queste, ve ne saranno un certo numero in cui v appare in prima posizione, un certo numero nelle quali v appare in seconda posizione, ecc.

Il numero medio di iterazioni sarà quindi:

Numero medio di iterazioni =

$$
=\sum_{i=1}^{n} i \frac{numero \ di \ permutazioni \ in \ cui \ v \ \dot{e} \ in \ posizione \ i}{numero \ totale \ di \ permutazioni}
$$

#### **Ricerca sequenziale (6)**

Il numero di permutazioni nelle quali v appare nella i-esima posizione è uguale al numero delle permutazioni di (n-1) elementi, dato che fissiamo solo la posizione di uno degli n elementi, cioè (n – 1)!

Quindi: Numero medio di iterazioni =  $=\sum_{i=1}^{n} i \frac{(n-1)!}{n!} = \frac{1}{n} \sum_{i=1}^{n} i = \frac{n+1}{2}$ 2 dimostrazione generale!!! dimostrazione generale!! nota: NON è una nota: NON è una Stesso risultato con due ipotesi di equiprobabilità diverse. Dunque, è ragionevole che il costo nel caso medio sia un  $\Theta(n)$ . T. Calamoneri: La ricerca Pagina 9

### **Ricerca sequenziale (7)**

#### ⚠ ATTENZIONE:

L'operatore *in* del Python che verifica se un elemento sia contenuto in un oggetto di tipo list utilizza una ricerca sequenziale, perciò ha costo computazionale O(n).

Ad esempio, il seguente frammento di

```
...
if v in A: 
   print('presente') 
else: 
   print('assente')
...
```
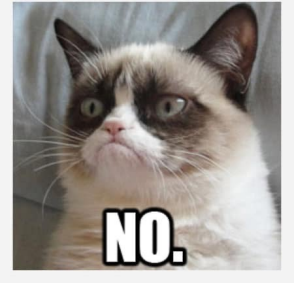

ha costo O(n) nonostante non comprenda (apparentemente!) alcuna istruzione iterativa!

```
T. Calamoneri: La ricerca Pagina 10
```
#### **Ricerca binaria (1)**

Ma nella vita di tutti i giorni, non cerchiamo così:

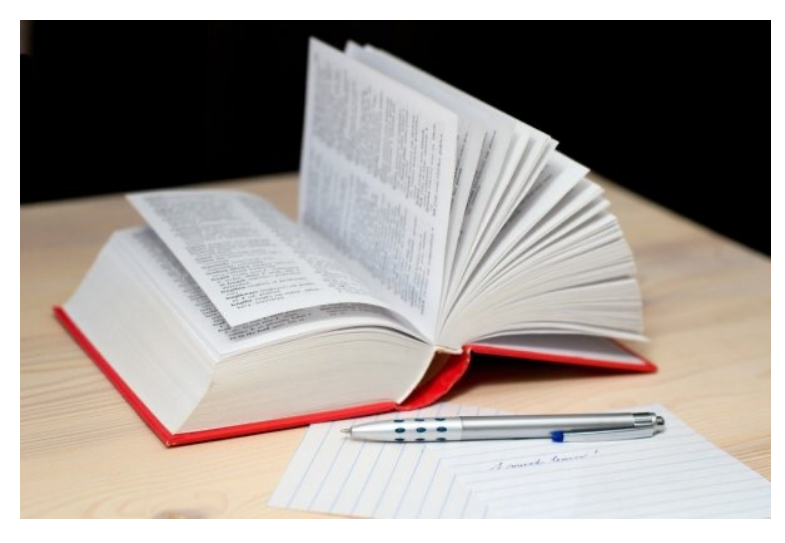

# **Ricerca binaria (2)**

L'algoritmo della ricerca binaria funziona come segue:

- Si ispeziona l'elemento centrale della sequenza:
	- se esso è uguale al valore cercato ci si ferma;
	- se il valore cercato è più piccolo si prosegue nella sola metà inferiore della sequenza, altrimenti nella sola metà superiore.

#### **Ricerca binaria (3)**

Vediamo un esempio nel quale l'elemento cercato (42) è presente.

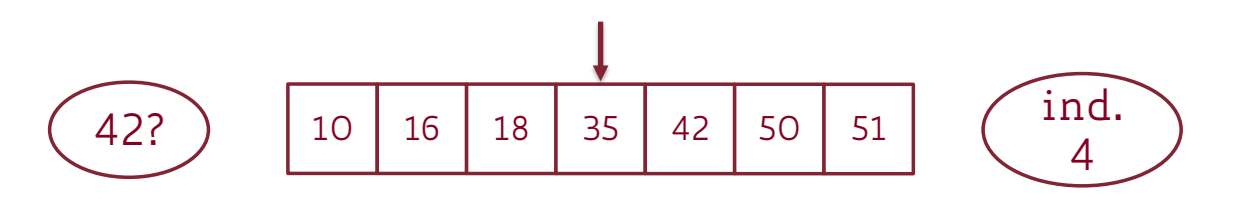

T. Calamoneri: La ricerca Pagina 13

#### **Ricerca binaria (4)**

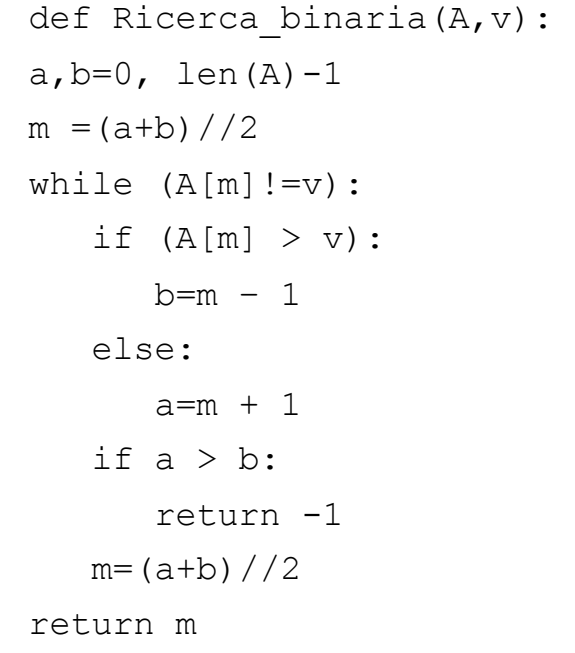

# **Ricerca binaria (5)**

Informalmente:

ad ogni iterazione si dimezza il numero degli elementi su cui proseguire l'indagine, per cui il numero di iterazioni cresce come log n.

Perciò, ad esempio, per trovare un elemento in una sequenza ordinata di un miliardo di valori bastano circa 30 iterazioni!

Più formalmente:

all'i-esima iterazione la dimensione dell'input

è  $\frac{n}{2^i}$ quindi l'ultima i è log n...

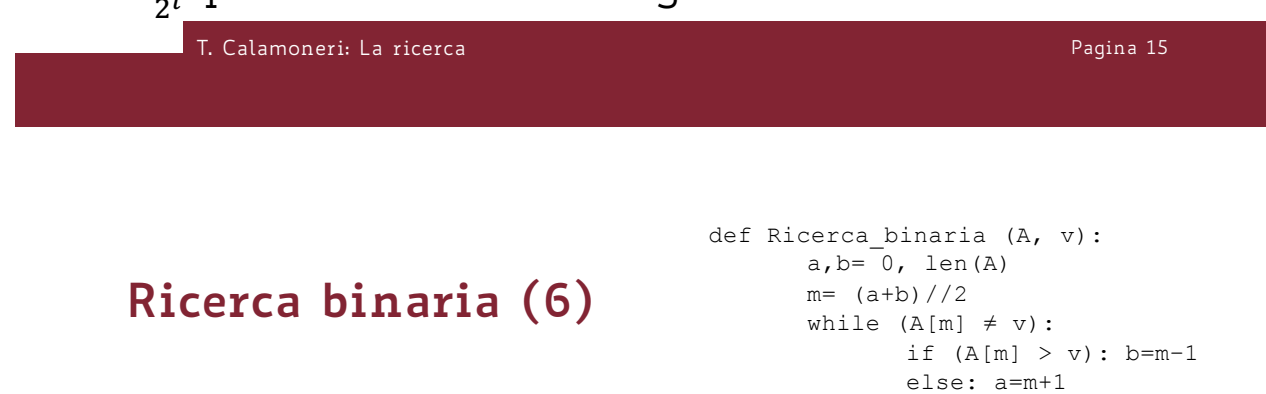

…il ciclo **while** viene eseguito al più logn volte; pertanto il costo computazionale è:

- $\Theta(\text{log} n)$  nel caso peggiore (l'elem. non c'è);
- $\Theta(1)$  nel caso migliore (l'elem. viene trovato al primo colpo).

Poiché caso migliore e caso peggiore non hanno lo stesso costo, valutiamo il costo computazionale del caso medio…

erica de la constitución de la constitución de la constitución de la constitución de la pagina 16 de la constitución de la constitución de la constitución de la constitución de la constitución de la constitución de la cons

if (a > b): return -1

 $m=$  (a+b) //2

return m

# **Ricerca binaria (7)**

#### Assunzioni:

- il numero di elementi è una potenza di 2 (per semplicità di calcolo, ma è facile vedere che questa assunzione non modifica in alcun modo il risultato finale);
- v è presente nella sequenza (altrimenti si ricade nel caso peggiore);
- tutte le posizioni di v fra 1 ed n sono equiprobabili.

T. Calamoneri: La ricerca Pagina 17

# **Ricerca binaria (8)**

Quante sono le posizioni n(i) che possono essere controllate alla i-esima iterazione?

- con una iterazione si raggiunge la sola posizione  $n/2$ , cioè  $n(1)=2^0=1$ ;
- con esattamente due iterazioni si raggiungono le due posizioni  $\frac{n}{4}$  e 3 $\frac{n}{4}$ , cioè n(2)=2<sup>1</sup>=2;
- con esattamente tre iterazioni si raggiungono le quattro posizioni  $\frac{n}{8}$ ,  $3\frac{n}{8}$ ,  $5\frac{n}{8}$ ,  $7\frac{n}{8}$ , cioè  $n(3)=2^{2}=4$ ;

e così via.

of the Calamoneri: La ricerca Pagina 18 and 2014 and 2014 and 2014 and 2014 and 2014 and 2014 and 2014 and 201

#### **Ricerca binaria (9)**

… In generale, la ricerca binaria esegue i iterazioni se v si trova in una delle  $n(i)=2^{i-1}$ posizioni raggiungibili con esattamente tale numero di iterazioni.

La probabilità che l'elemento da trovare si trovi su una delle n(i) posizioni toccate dalla i-esima iterazione è  $n(i)/n$  (ossia  $2^{i-1}/n$ ), perciò il numero medio di iterazioni è:

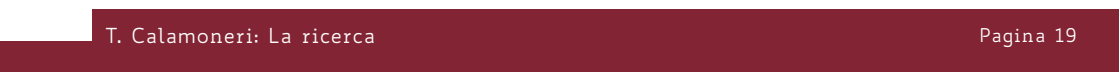

# **Ricerca binaria (10)**

…

numero medio di iterazioni =  $\sum_{i=1}^{\infty} i \frac{n(i)}{n} = \frac{1}{n}$ dove  $\sum_{i=1}^{k} i2^{i-1} = (k-1)2^{k} + 1$ *i*2*<sup>i</sup>*−<sup>1</sup> *i*=1 log*n*  $\sum_{i=1}^{\infty} i \frac{n(i)}{n} = \frac{1}{n} \sum_{i=1}^{\infty}$ log*n* ∑

per cui (sostituendo k=log n): 1  $\frac{1}{n}((\log n - 1)2^{\log n} + 1) = \log n - 1 +$ 4  $\boldsymbol{n}$ 

Ossia, il numero medio di iterazioni si discosta per meno di un confronto dal numero massimo di iterazioni!

### **Ricerca costante (1)**

Problema: Data una sequenza di DNA S ed un certo frammento F, F è presente in S? Ibridizzazione: processo che unisce due eliche singole di DNA in un'unica elica doppia (frammenti di singole eliche si attraggono e formano un'elica doppia se essi sono uno il complementare dell'altro). Sonda: piccolo frammento di elica singola di

DNA che ha una sequenza nota ed è fluorescente.

T. Calamoneri: La ricerca Pagina 21

#### **Ricerca costante (2)**

L' ibridizzazione di una sonda in un frammento di DNA sconosciuto (= un singolo passo computazionale su una sorta di ipotetica macchina molecolare) evidenzia la presenza della sequenza complementare a quella della sonda nel frammento.

Cioè: algoritmo di ricerca con costo costante se consideriamo un diverso modello computazionale…

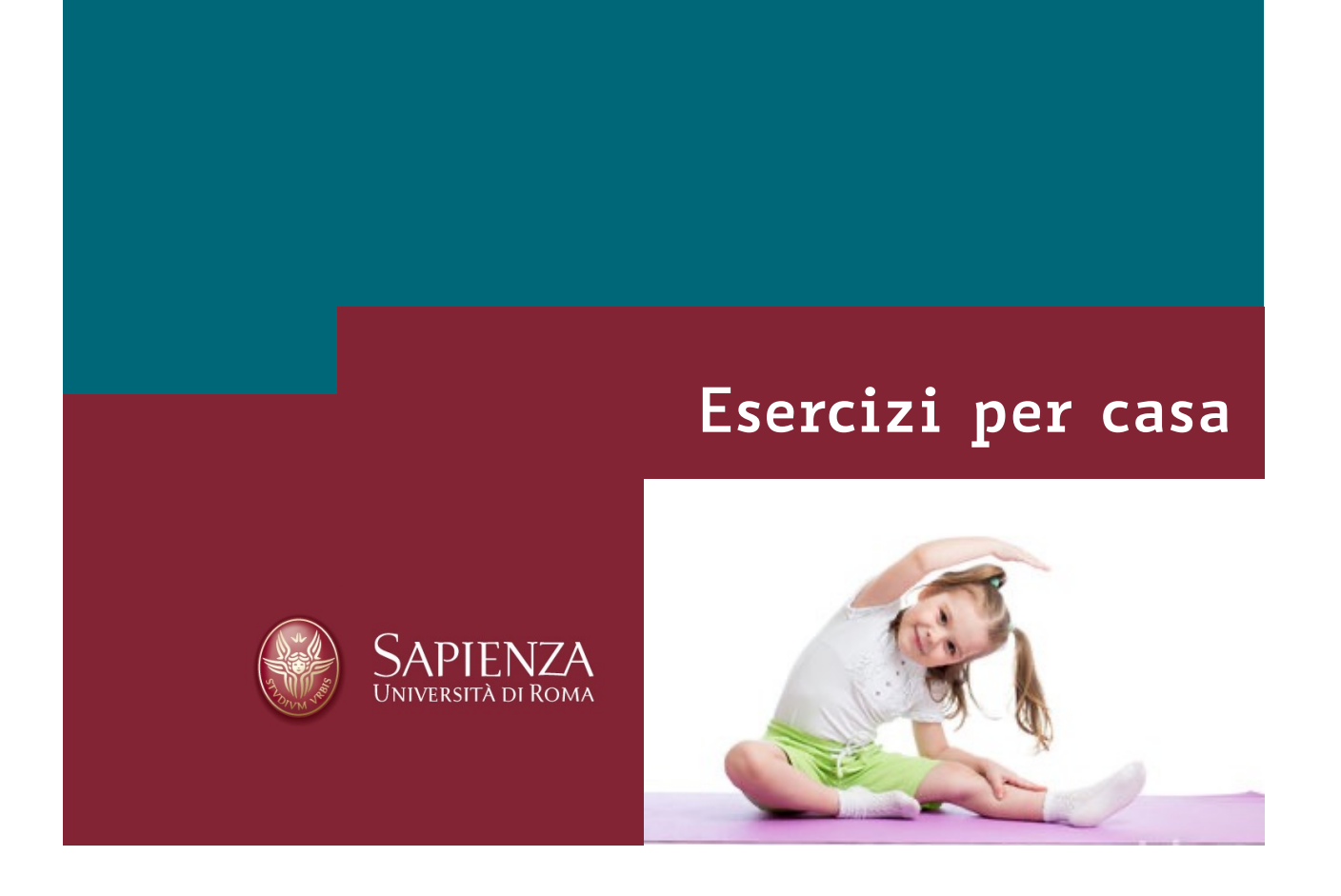

#### **Esercizio per casa**

(dal compito d'esame del 18/2/2021)

Sia dato un array A di interi e due valori a e b con a ≤ b, il problema è quello di sapere quanti elementi di A sono compresi nell'intervallo chiuso [a, b].

- Si progetti un algoritmo per risolvere tale problema su qualsiasi array A.
- Si progetti un algoritmo più efficiente del precedente assumendo che A sia già ordinato e che contenga solo valori distinti.

Per ciascun algoritmo si scriva lo pseudocodice e si analizzi il tempo di esecuzione asintotica.